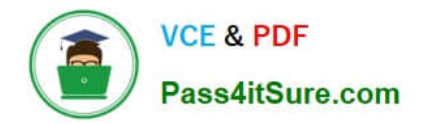

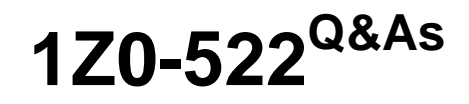

JD Edwards EnterpriseOne 9 Financial Management Essentials

## **Pass Oracle 1Z0-522 Exam with 100% Guarantee**

Free Download Real Questions & Answers **PDF** and **VCE** file from:

**https://www.pass4itsure.com/1Z0-522.html**

100% Passing Guarantee 100% Money Back Assurance

Following Questions and Answers are all new published by Oracle Official Exam Center

**C** Instant Download After Purchase

**83 100% Money Back Guarantee** 

- 365 Days Free Update
- 800,000+ Satisfied Customers

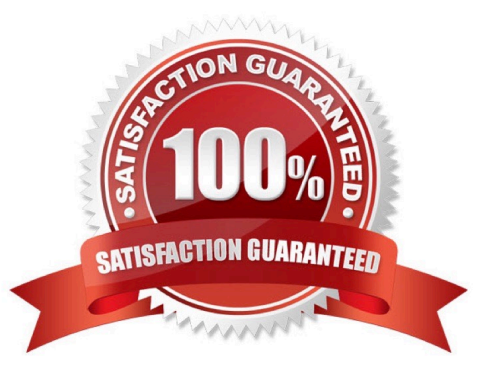

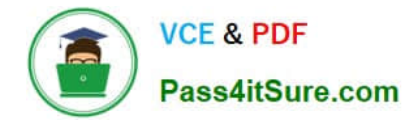

### **QUESTION 1**

You have created a Deduction record. What occurs in the system when you enter a deduction?

A. The system creates an R5 document for the amount of the deduction and generates an unposted batch type of IB.

B. The system creates an R5 document for the amount of the deduction and generates an unposted batch type of D.

C. The open amount of the invoice is reduced by the amount of the deduction and the system assigns a pay status of H to the invoice.

D. The system creates an R5 document for the amount of the deduction and generates an unposted batch type of RB.

E. The system creates an R5 document for the amount of the deduction and stores it in the deduction Management Table F03B40.

Correct Answer: C

### **QUESTION 2**

When logging on to Enterprise One which two statements are TRUE?

A. A user\\'s password for the Production Environment usually differs from the password used for the Test Environment.

B. If a user has multiple roles attached to his/her user-id, multiple passwords are required.

C. The password used on a fat client is identical to the password used on a Web client.

- D. A user\\'s password for the Production Environment usually is identical to his/her password for the Test environment.
- E. A user cannot have access to more than two environments.

Correct Answer: AE

### **QUESTION 3**

You are going through the month end close process. How should you correct missing batch header records?

- A. On the Batch Header Revision form, add the batch header record again.
- B. Use the Universal Table Browser to add missing batch header records.
- C. Repost the batch to reattach the batch header record.
- D. Run the global batch program to assign batch header records to detail records.
- E. On the General Journal Review form, type the batch header record into the grid

Correct Answer: A

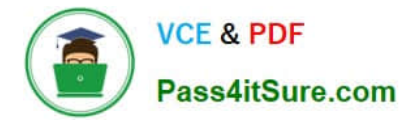

### **QUESTION 4**

Your client wants you to help them define their business units. Which statement is TRUE regarding business units?

- A. Business units coded with a \\'BS1 in the Business Unit type field cannot be used for income statement accounts.
- B. Business units do not allow category codes.
- C. Business units are duplicated in each company.
- D. Business units are the lowest organizational reporting level for your company.
- E. Business units do not allow level of detail.

Correct Answer: D

### **QUESTION 5**

Your client requires that their A/P department not pay duplicate supplier Invoices. Which action will prevent users from entering duplicate invoice numbers?

A. Change the processing option for the Standard Voucher Entry form to add a check digit to the invoice number.

B. Change the Duplicate Invoice Number Edit field on the A/P Constants form to issue a warning if a user enters a duplicate invoice number.

C. Change the Duplicate Invoice number edit field on the A/P Constants form to disallow duplicate invoice numbers.

D. Change the processing option for the standard Voucher entry program to disallow duplicate Invoice numbers.

Correct Answer: B

[1Z0-522 VCE Dumps](https://www.pass4itsure.com/1Z0-522.html) [1Z0-522 Exam Questions](https://www.pass4itsure.com/1Z0-522.html) [1Z0-522 Braindumps](https://www.pass4itsure.com/1Z0-522.html)

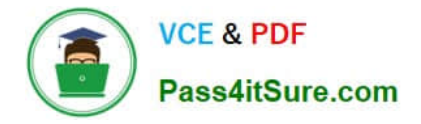

To Read the Whole Q&As, please purchase the Complete Version from Our website.

# **Try our product !**

100% Guaranteed Success 100% Money Back Guarantee 365 Days Free Update Instant Download After Purchase 24x7 Customer Support Average 99.9% Success Rate More than 800,000 Satisfied Customers Worldwide Multi-Platform capabilities - Windows, Mac, Android, iPhone, iPod, iPad, Kindle

We provide exam PDF and VCE of Cisco, Microsoft, IBM, CompTIA, Oracle and other IT Certifications. You can view Vendor list of All Certification Exams offered:

### https://www.pass4itsure.com/allproducts

### **Need Help**

Please provide as much detail as possible so we can best assist you. To update a previously submitted ticket:

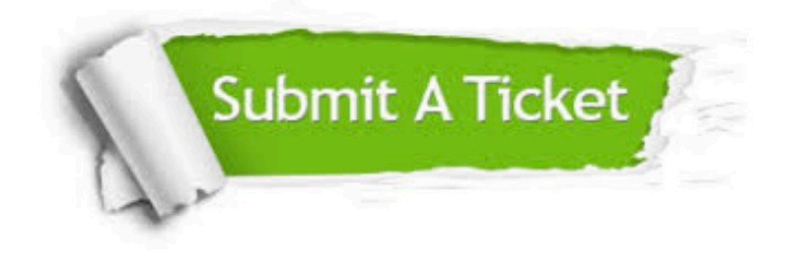

#### **One Year Free Update**

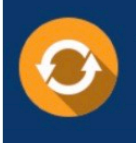

Free update is available within One fear after your purchase. After One Year, you will get 50% discounts for updating. And we are proud to .<br>poast a 24/7 efficient Customer Support system via Email

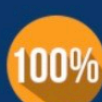

**Money Back Guarantee** 

To ensure that you are spending on quality products, we provide 100% money back guarantee for 30 days from the date of purchase

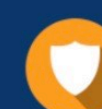

#### **Security & Privacy**

We respect customer privacy. We use McAfee's security service to provide you with utmost security for vour personal information & peace of mind.

Any charges made through this site will appear as Global Simulators Limited. All trademarks are the property of their respective owners. Copyright © pass4itsure, All Rights Reserved.